第21卷第3期 2015年3月

**DOI**:10. 13196/j. cims. 2015. 03. 012

# 基于量词约束满足及蒙特卡洛仿真的三维极值 统计公差分析方法

钟维宇1,2,闫月晖3,汪惠芬1+,刘庭煜1,梁光夏1,4,蔡尚文1 (1. 南京理工大学 机械工程学院,江苏 南京 210094; 2. 中国兵器装备集团 航空制导弹药研究开发中心,湖南 长沙 410100; 3. 北京航天长征飞行器研究所,北京 100076; 4. 北京航科发动机控制系统科技有限公司,北京 102200)

摘 要:针对复杂装配体公差分析存在的问题,提出一种新型三维极值统计公差分析方法。该方法结合量词 概念日或∀模拟几何偏差对几何特征影响机理,同时考虑并模拟零件间不同接触面的接触种类对几何特征影响的 差异化,采用小位移旋量理论描述几何偏差和接触类型对几何特征的影响,通过三维参数空间进行凸壳化解析(兼 容壳、接口壳、功能壳),将零部件允许偏差进行量词化数学表达式,形成相应的三维装配尺寸链。基于量词约束满 足建立了解决公差分析问题的数学模型,采用极值法及 Monte Carlo 仿真法进行模拟和测试,以 TGK46100 数控机 床进给系统为例验证了方法的有效性。

关键词:量词约束满足;Monte Carlo 仿真;小位移旋量理论;公差分析;凸壳化理论 中图分类号: TP391 文献标识码: A

Worst-case and statistical three-dimensional tolerance analysis based on QCSP and MC

ZHONG Wei-yu<sup>1,2</sup>, YAN Yue-hui<sup>3</sup>, WANG Hui-fen<sup>1+</sup>, LIU Ting-yu<sup>1</sup>, LIANG Guang-xia<sup>1,4</sup>, CAI Shang-wen<sup>1</sup> (1. School of Mechanical Engineering, Nanjing University of Science & Technology, Nanjing 210094, China, 2. Research & Development Center of Aviation Guidance Ammunition, China South Industries Group Corporation, Changsha 410100, China; 3. Beijing Institute of Space Long March Vehicle, Beijing 100076, China;

4. Beijing Aero Tech Engine Control System Co., Ltd., Beijing 102200, China)

Abstract: Aiming at the tolerance analysis problem in complex assembly, a new worst-case and statistical three-dimensional tolerance analysis method was proposed. The influence mechanism of quantifier notion ( $\exists$  or  $\forall$ ) simulating geometrical deviations on geometrical behavior and the differentiation of diverse contact surfaces on the geometrical behavior were considered. By using Small Displacement Torsor (SDT) theory, the impact of geometrical deviations and contact types on the geometrical behavior was described. Through analyzing the convex hulls (compatibility hull, interface hull and functional hull) with three-dimensional parameter space, a mathematical quantifier expression was made for parts' admissible deviations, and the corresponding three-dimensional chains was formed. Based on the established Quantified Constraint Satisfaction Problem (QCSP), the mathematical tolerance analysis model was established, and simulation and testing were done by using worst-case method and Monte Carlo method. The effectiveness of proposed methods was proved with the feed system of TGK46100 CNC machine.

Key words: quantified constraint satisfaction problem; Monte Carlo simulation; small displacement torsor; tolerance analysis; convex hull theory

收稿日期:2014-01-01;修订日期:2014-09-01。Received 01 Jan. 2014; accepted 01 Sep. 2014.

基金项目:国家自然科学基金资助项目(51275246)。Foundation item: Project supported by the National Natural Science Foundation, China  $(No, 51275246)$ .

# 0 引言

随着消费者对高性能、高质量产品的追求,产品 设计制造精度的要求随之提高,导致产品生产成本 不断提升,利润空间大大压缩。制造厂商需要寻求 一种高效的公差设计方法,通过产品设计、制造及装 配过程中的精度管理控制关键尺寸误差,实现以最 低制造成本生产高精度产品的目标。

目前,公差分析方法的研究主要集中于基于装 配尺寸链的公差分析和基于装配仿真的公差分析两 方面。基于装配尺寸链公差分析方法主要关注装配 尺寸链的建立及封闭环的误差,包含装配尺寸链自 动生成方法及算法、装配尺寸链的分析方法及装配 尺寸链的优化计算等;基于装配仿真的公差分析主 要通过仿真技术模拟装配后数据模型的误差,根据 零部件在装配时偏差值不同的处理方式,可以分为 极值法、统计公差法及蒙特卡洛等模拟仿真方法。

极值公差法又称为代数和法,该方法生成的公 差范围较宽松,精准度较差;统计公差法在计算装配 公差时,假定各零件公差服从正态分布,同时零件公 差之间满足线性关系,由于限制条件过多,分析的结 果与实际情况差别较大;蒙特卡洛模拟法根据每个 尺寸的实际分布,利用随机发生器生成相应的伪随 机数,常用于非线性问题分析中,可以通过增加样本 量提高分析精度。相比而言,由于复杂装配体的装 配尺寸链比较难建立,三维公差分析软件通常基于 装配仿真技术进行公差分析,但这种方法计算量巨 大,运算时间较长,实用性较差[1]。基于以上问题, 本文提出了基于量词约束满足及蒙特卡洛仿真的三 维极值统计公差分析方法,很好地解决了仿真技术 的缺陷,有效地提高了运算速率。

#### 1 产品几何需求下的量词概念

公差分析过程中决定最优公差的途径与方法很 多样化,通常采用模拟几何偏差对零部件几何特征 产生的影响,发掘满足装配要求的最佳公差,这一手 段也常被用于公差综合。描述零部件几何特征偏差 的理论有变动几何法、几何特征法、间隙与偏差空 间、距离空间、响应表面及动态模型等[2]。根据学者 已有的研究成果——产品几何量技术规范(Geometrical Production Specification and verification, GPS)标准,针对零部件的几何特征,结合量词概念 及凸壳化理论,本文提出一种新型产品几何模型表 达方法,详细、具体地描述不同种类偏差对几何体本 身具有的几何特征影响程度,应用小位移旋量理论 对零部件表面偏差进行数学化和参数化,从而准确 地表达几何体名义表面与实际表面之间存在的变 动量。

一个几何产品可以看成由许多机构组成,机构 也是由一系列零件相互配合产生,大多数配合都具 有功能性间隙,它会导致零件间位置的变化,而零件 间的相对位置关系决定了相互间的配合格局。产品 几何需求反映了配合的功能性关系,同时限定了零 件表面几何特征的方向变动量。为表达产品的几何 需求,设计者们定义了零件表面的功能性特征,例 如:角度这一功能性特征能够反映在特定功能性关 系下两实际表面方向的变化量。以上对产品几何需 求的描述具有模糊性,未能说明零件间存在何种配 合下,需要考虑哪些表面功能性特征。针对以上问 题,本文采用量词的概念(3或V),对产品几何需求 进行统一化描述。

定义1 产品几何需求量词化描述。

日对应表示在产品机构中至少有一个配合配置 需要考虑,相反,∀则对应表示在产品机构中的所有 配合配置都需要考虑[3]。其中,量词日的情况下,如 果产品机构中存在一个功能性特征的值小于或等于 其公差值,则需要考虑产品几何需求;量词V的情况 下,如果产品机构中所有功能性特征的值都小于或 等于其对应的公差值,那么也需要考虑产品几何 需求。

如果量词日存在,则说明配合间的功能性间隙 大小允许零件相对位置的变动,以满足产品几何需 求,为了确保最小功能性间隙,零件的功能性虚拟边 界应符合最大实体要求(Maximum Material Condition, MMC);相反, 如果量词 V 存在, 则说明配合具 有的功能性间隙大小不足以满足产品几何需求,为 了限制最大功能性间隙,零件的功能性虚拟边界应 符合最小实体要求(Least Material Condition,  $LMC$ ).

#### 2 基于 SDT 的三维凸壳化几何数学模型

计算机辅助设计软件环境中,几何实体模型的 表达通常采用理想尺寸(即名义尺寸),换言之,名义 尺寸可作为零件几何模型的理想描述方式。由于生 产制造过程中存在内在及外在双重影响因素,不能 保证所有零件在同一工步或同一工序的加工过程始

终保持理想的名义尺寸。事实上,零件加工过程中 的加工误差、刀具磨损等因素都会导致任何特定的 尺寸公差及形位公差在一定的范围内浮动。为消除 存在的各种内外因素的影响,保证产品装配精度,任 何装配部件及零件特征围绕着几何特征值都具有特 定的参数变化范围。

#### 2.1 变动参数空间几何描述

公差分析几何数学模型需要准确地描述产品零 部件特征的变动参数空间,包括零件自身表面偏差 (方位偏差和内在偏差)及零件间的相对位置变化 (间隙和功能性特征)等[4]。相对于理想几何模型, 零件每个替代表面都具有方向、位置及内在偏差 变化。

(1) 方位偏差(s) 定义了替代表面与名义表面 之间方向与位置的变化量。

(2) 内在偏差(i) 定义了替代表面的变动量, 具有特定的类型。

(3)间隙(g) 定义了两接触替代表面的方向 与位置的变化量,由于接触的种类不同,可将其分为 浮动间隙(如图 1a)、滑动间隙(如图 1b)及固定间隙 (如图 1c)。

(4)功能性特征(fc) 定义了在功能性关系前

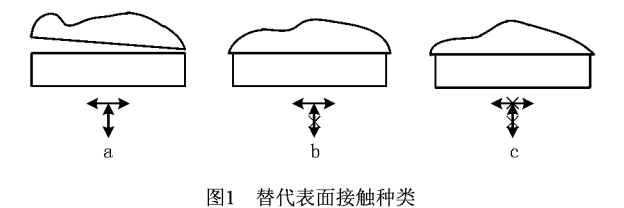

提下两接触替代表面的方向与位置的变化量。

以零件 A 与零件 B 的装配过程(如图 2a)为例, 说明基于 SDT 的三维凸壳化几何数学模型建立过 程。零件A和零件B配合实例将在接下来的理论 与方法的阐述中延续引用,零件 A 与零件 B 分别具 有各自的参考基准,实际生产过程中,设计者根据设 计需要确定合适的参考基准,方便零件的加工与生 产。由于制造加工过程中内外因素的影响,加工后 的零件尺寸形状不再符合设计时的名义表面模型, 因此需要形成新的替代表面模型(如图 2b)来描述 名义表面的偏差。图 2c 和图 2d 分别描述了零件 A 与零件 B 的方位偏差及本质偏差,其中,方位偏差 由方向偏差及位置偏差两种偏差组成,而本质偏差 仅体现替代表面变动偏移量,不一定要同时具备方 向偏差与位置偏差。图 2e 描述了装配零件 A 与零 件B之间的间隙与功能性特征。

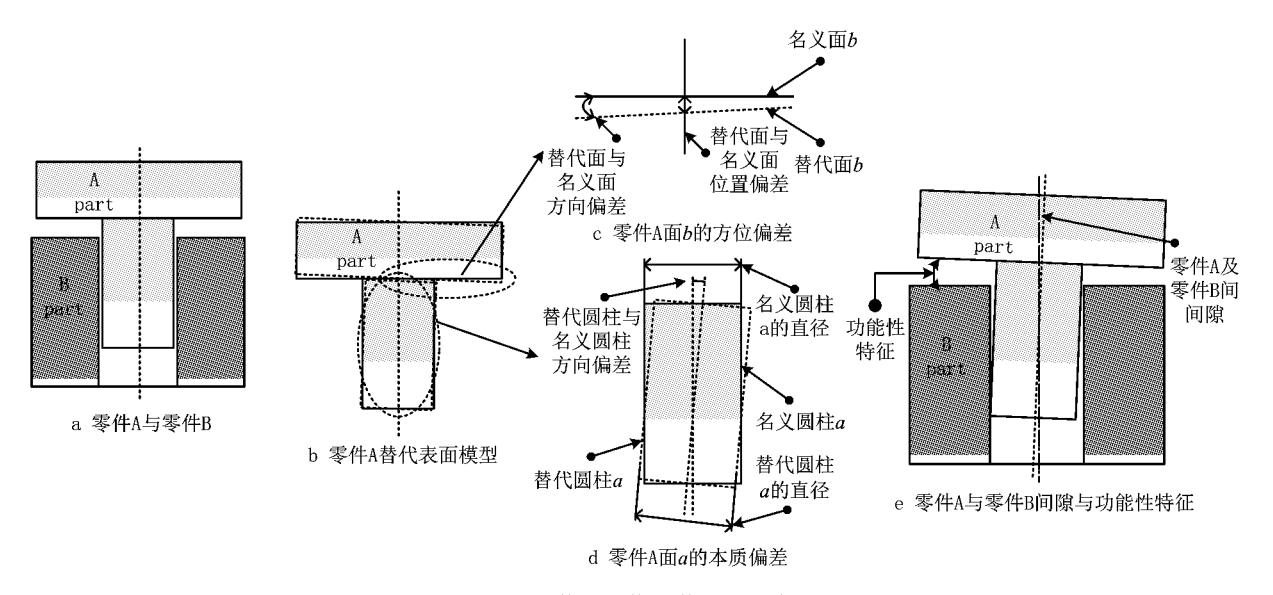

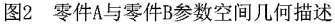

产品在不同维度参数空间内,变动参数空间的 描述方法不尽相同。一维参数空间的描述主要集中 于产品零部件分析及其变动特征的表达。另外,就 名义尺寸而言,其偏差的变动量隶属于几何公差特 征,如同轴度等。三维参数空间的描述主要集中在 产品三维空间中名义实体与真实实体的变动量,常 用的描述方式有向量法、小位移旋量、矩阵法、群约 束法和动力学方法。

本文中采用小位移旋量(Small Displacement Torsor, SDT)理论来表示零部件三维几何偏差,它 最早由 Bourdet 引入公差领域,将几何变动偏差分 为六个运动分量的刚体产生微小位移所构成的矢

量<sup>[45]</sup>。经过多年研究,每个刚体都可以由 SDT 矢 量表示,即三个平动矢量 u, v, w 和三个转动矢量 α,  $\beta$ ,  $\gamma$ , 则 SDT 矢量表示如下:

$$
\langle t \rangle = \begin{Bmatrix} \theta \\ d \end{Bmatrix}, \theta = \begin{bmatrix} \alpha \\ \beta \\ \gamma \end{bmatrix}, d = \begin{bmatrix} u \\ v \\ w \end{bmatrix}, \qquad (1)
$$

采用 SDT 理论描述的零部件自身表面几何特 征具有三维几何偏差,偏差大致可以分为方位偏差 及内在偏差两类。图 3 中的方位偏差定义了 A 零 件下半部分替代表面 1a 与名义表面之间方向与位 置的变化量。SDT 矢量表示如下:

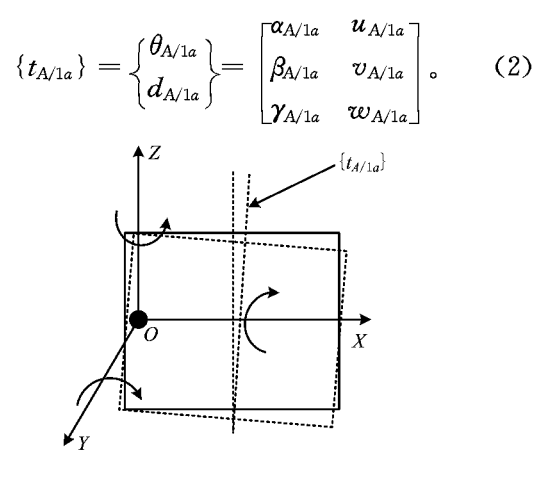

图3 零件A上半部分偏差示意图

#### 2.2 几何特征的三维凸壳化表示

在产品零部件几何特征数学公式化的基础上, 定义如下几何特征三维凸壳化模型[6]:

定义 2 兼容壳 $(H_{\text{compatibility}})$ 模型。

零件间表面特征微小变动之间的关系形成兼容壳 (Hermatibility),产品零部件拓扑环路图形展现了各种装 配位移关系及几何特征机制,装配关系定义了方位偏 差、间隙及功能性特征兼容性等式,拓扑环中一系列服 从装配关系兼容性等式形成了系统的线性方程。三维 空间中兼容壳 Hconnaibility表示为方位偏差、间隙及功能

性特征三者形成的特征空间,即 $H_{\text{comrelibility}} = s \times g \times fc_{\text{c}}$ 

例1 兼容壳在装配体公差分析拓扑环(如图 4b)中体现了装配零件间的相互关系(如图 4c、图 4d 和图 4e),以下兼容性等式反映了零件 A 及零件 B 之间的兼容性关系,同时确定偏差、间隙间自身及相 互约束关系。

 $d_4+t_4+g_1+g_2-d_2-t_2=0$ ;

 $d_3+t_3+g_3+g_4-d_1-t_1=0$ 

定义 3 接口壳 $(H_{\text{interface}})$ 模型。

零件间表面接触约束之间的关系形成接口壳 (Hinterface),产品接口约束赋予了替代表面间的非干 涉及关系特征,同时限制了几何特征机制与替代表 面间隙。三维空间中接口壳 Hinterface表示为内在偏 差及间隙形成的特征空间,即  $H_{\text{interface}} = g \times i$ 。以浮 动间隙为例,替代表面之间的相对位置关系在理论 上属于非干涉,其接口壳约束可以定义为内在偏差 与间隙之间的不等式,相反,滑动间隙与固定间隙的 接口壳约束可定义为内在偏差与间隙之间的等式。

例 2 接口壳在以上例子中体现在装配模型中 间隙值为零或非负值,

#### $g_1, g_2, g_3, g_4 \geq 0$

定义 4 功能壳 $(H_{\text{functional}})$ 模型。

零件间表面功能约束之间的关系形成功能壳 (Hfmctional),功能性需求主要通过约束限制两表面之 间的方向与位置(相对位置偏差),三维空间中功能 壳 Hfrectional表示为内在偏差及功能性特征之间形成 的特征空间,即 $H_{\text{functional}} = i \times f_c$ 。

例 3 功能壳定义了装配功能性特征方面的需 求,同时提供了评估装配性能的标准。在上述例子 中,功能性约束体现为零件 A 与零件 B 间的同轴 度,其在拓扑环上的表示如下:

$$
fc = g_3 + (d_3 + t_3 - d_4 - t_4)/2 + t_6 -
$$
  

$$
g_1 - (d_1 + t_1 - d_2 - t_2)/2 - t_5.
$$

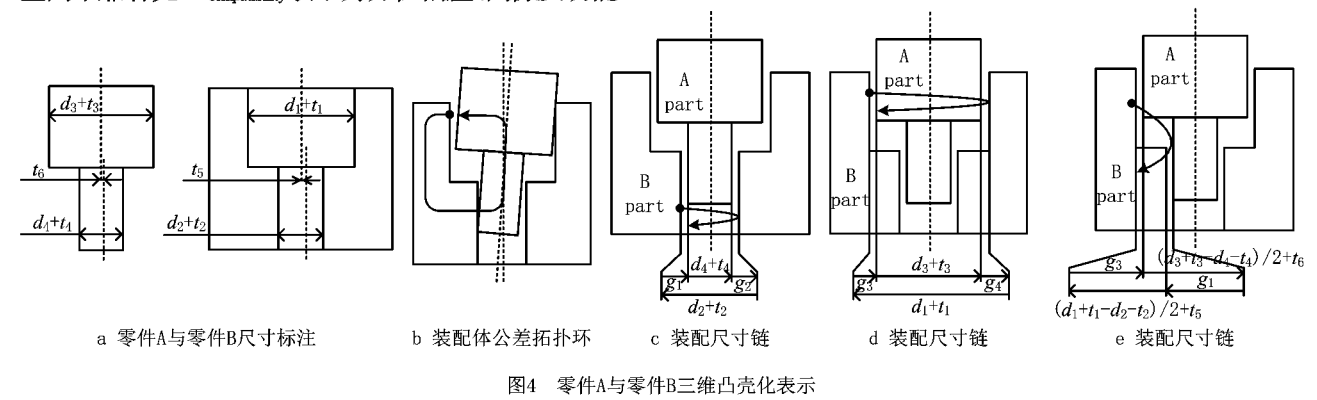

三维凸壳化模型中,根据以上定义及基于拓扑 环建立的变动参数空间,形成相应的三维尺寸链,从 而实现三维基本几何要素接触表面之间的空间关 系,同时三维拓扑环中偏差与间隙旋量采用 SDT 方 法即可表示。下面以零件 A 与零件 B 之间的表面 接触装配关系为例: {tA/B}表示零件 A 与零件 B 的 接触表面相互作用,  $\{t_{A/B}\} = \{t_{A/I_a}\} + \{t_{I_a/I_b}\} +$  $\{t_{1b/B}\}\,$ 

# 2.3 基于 SDT 的三维凸壳化数学表示

基于 SDT 的三维凸壳化数学表示建立在装配 体的三维装配尺寸链上,三维尺寸装配链的作用在 于保证链接中每一个要素的功能性特征尺寸,功能 性特征将会影响整个装配结构体的功能性要求, SDT 凸壳化数学模型描述各个零部件的特征及功 能要素对于装配功能要求的影响的数学模型,简化 三维公差分析问题[5,7-8]。

SDT 中沿着  $X, Y, Z \equiv \bigwedge \overline{B}$ 向微小平动  $d =$  $(d_x, d_y, d_z)^{\text{T}}$ , 微小转动  $\theta = (\theta_x, \theta_y, \theta_z)^{\text{T}}$ , 公差区域 的约束条件限制了其变化范围,故小位移矢量中六 个变量  $d_x$ ,  $d_y$ ,  $d_z$ ,  $\theta_x$ ,  $\theta_y$ ,  $\theta_z$  分为上限  $d_x^+$ ,  $d_y^+$ ,  $d_z^+$ ,  $\theta_x^+, \theta_y^+, \theta_z^+$  与下限 $d_x^-, d_y^-, d_z^-, \theta_x^-, \theta_y^-, \theta_z^-.$  SDT 矢 量表示扩展为:

$$
\mathbf{D} = \{\mathbf{d}, \mathbf{\theta}\} = \begin{cases} \begin{bmatrix} d_x \leq d_x \leq d_x^+ \end{bmatrix} & [\theta_x \leq \theta_x \leq \theta_x^+] \\ \begin{bmatrix} d_y \leq d_y \leq d_y^+ \end{bmatrix} & [\theta_y \leq \theta_y \leq \theta_y^+] \\ \begin{bmatrix} d_x^+ \leq d_x \leq d_x^+ \end{bmatrix} & [\theta_x \leq \theta_x \leq \theta_x^+] \end{cases} \end{cases}
$$
\n
$$
= \begin{cases} \begin{bmatrix} d_x^-, d_x^+ \end{bmatrix} & [\theta_x^-, \theta_x^+] \\ \begin{bmatrix} d_y^-, d_y^+ \end{bmatrix} & [\theta_x^-, \theta_y^+] \end{cases} \end{cases} \tag{3}
$$

式中:  $[d_x^-, d_x^+]$ ,  $[d_y^-, d_y^+]$ ,  $[d_z^-, d_z^+]$ ,  $[g_x^-, g_x^+]$ ,  $[\theta_{\mathrm{v}}^-, \theta_{\mathrm{v}}^+]$ 和 $[\theta_{\mathrm{z}}^-, \theta_{\mathrm{z}}^+]$ 分别表示移旋量参数  $d_x, d_y,$  $d_x$ , $\theta_x$ , $\theta_y$ , $\theta_z$  的偏差区间。

基于小位移旋转矢量本质偏差(i)及方位偏差 (s)建模过程步骤如下:

步骤1 本质偏差 SDT 参量化。

根据装配体特征表面的参数化方程定义本质偏 差(i)的 SDT 化参量表示,即定义了替代表面的变 动量。例如:平面直角坐标系 X, Y 下特征表面的参 数化方程为 Z=0,则本质偏差小位移旋转矢量表达 式为

$$
\boldsymbol{D}_{i} = \begin{Bmatrix} 0 & 0 & 0 \\ 0 & 0 & \begin{bmatrix} d_{\overline{u}}^-, d_{\overline{u}}^+ \end{bmatrix} \end{Bmatrix}^{\mathrm{T}}, \qquad (4)
$$

步骤2 方位偏差 SDT 参量化。

方位偏差(s)的 SDT 参量表示基于每个特征表 面本质偏差(i)的恒定类类型,同时消除恒定度方向 的 SDT 分量,即替代表面与名义表面之间方向与位 置的变化量。考虑到方位偏差的恒定度,其 SDT 参 量小于或等于6项。例如:两平行平面区域可以由 绕 X 轴转动量 θ<sub>z</sub>、绕 Y 轴转动量 θ<sub>v</sub> 及沿 Z 轴平动 量d2表示,则两平行平面区域的方位偏差(s)方向 与位置变动只需三个 SDT 矢量参数表达,两平行平 面区域表示为:

$$
\mathbf{D}_{s} = \begin{cases} \begin{bmatrix} \theta_{x}^{T}, \theta_{x}^{+} \end{bmatrix} & \begin{bmatrix} \theta_{y}^{T}, \theta_{y}^{+} \end{bmatrix} & 0 \\ 0 & 0 & \begin{bmatrix} d_{x}^{T}, d_{x}^{+} \end{bmatrix} \end{cases}^{T}, \quad (5)
$$

步骤3 本质偏差及方位偏差共同作用的参量 化表达。

名义表面将在本质偏差(i)与方位偏差(s)的共 同作用下移动到替代表面,通过 SDT 参量表示产生 偏差的上下限点集,得到一系列数学参数化不等式 组,即可控制变动后的表面特征(替代表面)处于公 差区域及虚拟条件边界内。以上建模采用 SDT 不 等式即可将本质偏差及方位偏差变动转换为要素的 边界约束顺利表达。

以两平行平面间公差区域为例来说明上述建模 过程,本质偏差(i)表示  $\boldsymbol{D}_i = \begin{cases} 0 & 0 & 0 \\ 0 & 0 & \left[d_z^-, d_z^+\right] \end{cases}$  $(s)$ 表 方 位 こんじゅう 偏りの差し 示 D.  $= \begin{cases} \begin{bmatrix} \theta_x^-, \theta_x^+ \end{bmatrix} & \begin{bmatrix} \theta_y^-, \theta_y^+ \end{bmatrix} \\ 0 & 0 \end{cases}$ 

以矩形状实体为例建立平面特征凸壳化过程, 如图 5 所示的三维坐标系 X, Y, Z 中实体右侧的平 面变动区域范围由公差类型限制与约束,默认左侧 平面为基准,同时限定其沿 Z 轴浮动的范围「一  $\Delta L_{\min}$ ,  $+\Delta L_{\max}$ ], 其中选择影响特征变动的点集{1,  $2,3,\cdots,n$ , 圆心  $O$  点处产生的 SDT 可以表示为  $D_0$ ,对于矩形而言,最大偏差将产生  $Point 1 \sim P_4$ , Point  $4(-f, +e, 0)$ 在三维坐标系下产生的 SDT 表示为:

$$
\mathbf{D}_{P4} = \begin{bmatrix} \Delta \theta_x & 0 - 0 \times e + \Delta \theta_y \times 0 \\ \Delta \theta_y & 0 - \Delta \theta_x \times 0 + 0 \times (-f) \\ 0 & \Delta d_x + \Delta d_x - \Delta \theta_y \times (-f) + \Delta \theta_x e \end{bmatrix}
$$
\n
$$
= \begin{bmatrix} \Delta \theta_x & 0 \\ \Delta \theta_y & 0 \\ 0 & \Delta d_x + \Delta d_x + f \Delta \theta_y + e \Delta \theta_x \end{bmatrix}.
$$

由于特征点集矢量的变动, Z 坐标值变化为  $\Delta d_{\rm z} + \Delta d_{\rm z} + \Delta \theta_{\rm y} f + \Delta \theta_{\rm z} e = 0$ ,同理可得其余三个点 Point  $1(+f, +e, 0)$ , Point  $2(+f, -e, 0)$ , Point 3  $(-f,-e,0)$ 的 SDT 表示为:

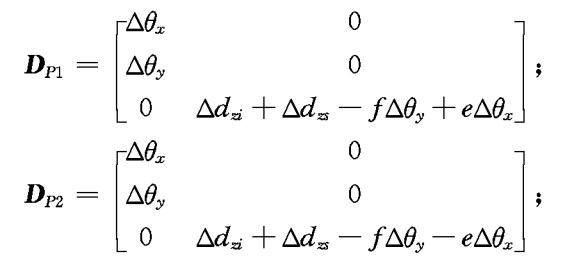

$$
\mathbf{D}_{P3} = \begin{bmatrix} \Delta \theta_x & 0 \\ \Delta \theta_y & 0 \\ 0 & \Delta d_x + \Delta d_z + f \Delta \theta_y - e \Delta \theta_x \end{bmatrix}.
$$

考虑公差要求对其的限制范围,产生以下不 等式:

 $-\Delta L_{\min} \leqslant \Delta d_{\rm zi} + \Delta d_{\rm zs} - f \Delta \theta_{\rm v} + e \Delta \theta_{\rm z} \leqslant + \Delta L_{\max}$  $-\Delta L_{\min} \leqslant \Delta d_{\mathrm{zi}} + \Delta d_{\mathrm{z}} - f \Delta \theta_{\mathrm{y}} - e \Delta \theta_{\mathrm{x}} \leqslant + \Delta L_{\max}$  $-\Delta L_{\min} \leqslant \Delta d_{zi} + \Delta d_{zi} + f \Delta \theta_{y} - e \Delta \theta_{x} \leqslant + \Delta L_{\max}$  $-\Delta L_{\min} \leqslant \Delta d_{\mathrm{z}} + \Delta d_{\mathrm{z}} + f \Delta \theta_{\mathrm{y}} + e \Delta \theta_{\mathrm{z}} \leqslant + \Delta L_{\max}$  $(6)$ 

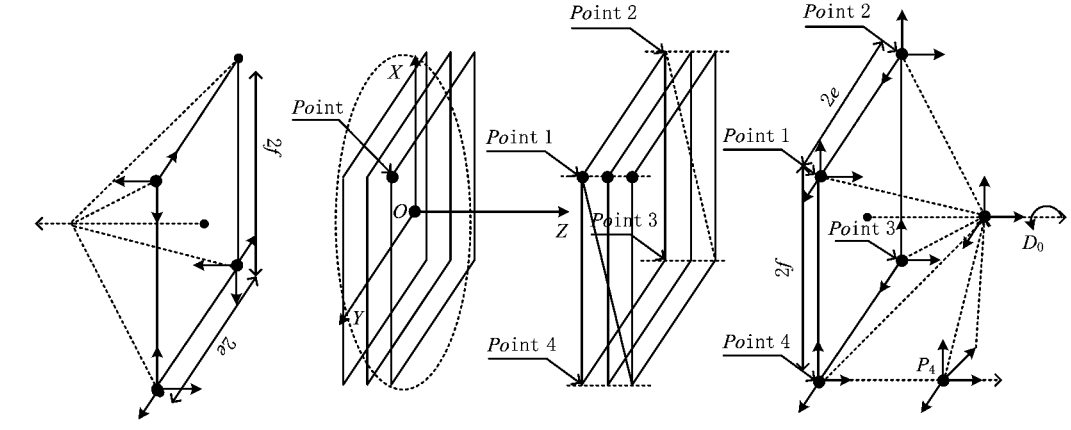

图5 矩形状实体平面特征凸壳化过程

上述不等式中存在  $\Delta\theta_x$ ,  $\Delta\theta_y$ ,  $\Delta d_z$ ,  $\Delta d_z$ , 四个变 量,其中本质偏差及方位偏差两变量可以合成一个 新变量  $\Delta d_z = \Delta d_{zi} + \Delta d_{zi}$ , 将三变量  $\Delta \theta_x$ ,  $\Delta \theta_y$ ,  $\Delta d_z$ 组成一个三维上凸壳(如图 6),其中 SDT 中的参数 变化范围即在凸壳内。

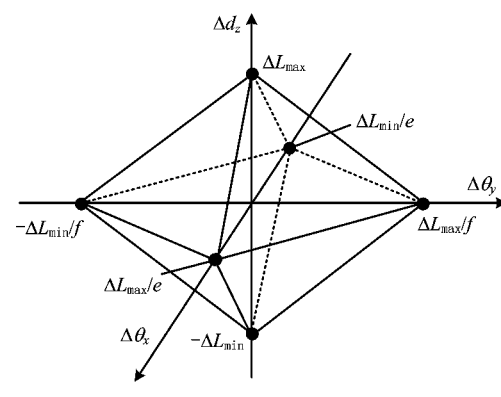

图6 矩形状实体平面特征的凸壳

#### 2.4 三维空间凸壳间关系

数学化定义的目的在于对每个零件的偏差进行 必要约束及最优化约束,即向量s与i。几何特征的 三维凸壳化表示及量词概念能够完整表达功能需求 下的零件允许偏差变动范围,这种在方位偏差及内

在偏差可允许范围内的偏差变动形成一种新的凸 壳,称为规范壳(Hspecification)。为了定义规范壳,本文 将规范化地表示凸壳间的数学关系。

定义5 量词日下规范壳 $(H_{\text{recification}})$ 。

量词日的情况下,规范壳定义为存在一个允许 变动范围内的间隙及功能性特征。其数学表达式 如下:

$$
(s,i) \in H_{\text{specification}}
$$

$$
\Leftrightarrow \exists g \in \{g \in Gap : (s,g,i) \in
$$

$$
H_{\text{compatibility}} \cap H_{\text{interface}}\},
$$

$$
\exists fc \in \text{Functional characteristic},
$$

$$
(s,g,i,fc) \in H_{\text{compatibility}} \cap H_{\text{interface}} \cap H_{\text{functional}}.
$$

$$
(7)
$$

定义6 量词 V 下规范壳 $(H_{\text{specification}})$ 。

量词 V 的情况下,规范壳定义为对于所有存在 允许变动范围内的间隙,至少存在一个功能性特征。 其数学表达式如下:

$$
(s,i) \in H_{\text{specification}}
$$

$$
\Leftrightarrow \forall g \in \{g \in Gap : (s,g,i) \in
$$

$$
H_{\text{compatibility}} \cap H_{\text{interface}}\},
$$

$$
\exists \text{ fc } \in \text{Functional characteristic.}
$$

 $(9)$ 

 $(s, g, i, fc) \in H_{\text{compatibility}} \cap H_{\text{interface}} \cap H_{\text{functional}}$  $(8)$ 

定义7 装配需求下规范壳 $(H_{\text{section}})$ 。

装配需求情况下,考虑量词3,规范壳定义为存在 一个允许变动范围内的间隙。其数学表达式如下:

$$
(s,i) \in H_{\text{specification}}
$$

$$
\Leftrightarrow \exists g \in \text{Gap}
$$

$$
(s,g,i) \in H_{\text{commatibility}} \cap H_{\text{interface}}.
$$

量词(3与V)能够规范化兼容壳、接口壳、功能 壳及规范壳之间的关系,而壳体之间的相互关系作 为公差分析的理论基础,为实现产品零部件公差分 析提供了有效的途径。

# 3 基于 MC 及 QCSP 的统计公差分析

#### 3.1 QCSP 下公差分析的新模型

量词约束满足问题(Quantified Constraint Satisfaction Problem, QCSP)作为约束满足问题(Constraint Stisfaction Problem, CSP)方法的扩展,其 将问题中的所有可变量全部有序化及量词化(3与 ∀)。将 CSP 方法用于建模,能成功地能解决许多 现实存在的问题,基于 CSP 方法的扩展理论也广泛 用于解决不确定性问题<sup>[9-10]</sup>。QCSP 方法作为 CSP 扩展方法的一种,为实际问题的建模提供了一种有 效的表示方式,其目的在于对问题中存在的普遍变 量找到满意的决策方法或发掘一个相容性实例。量 词约束满足问题是 CSP 方法的延伸及扩展,主要用 于区分变量的存在性量化和普遍性量化。传统的约 束满足问题中所有变量都是存在性量化,即变量在 其值域内存在某一值满足所有约束。而量词约束满 足问题允许存在变量普遍性量化,表示将变量量化 为其值域内的任一值,约束都能得到满足。因此, QCSP 可以为考虑不确定性的问题提供建模框架。 QCSP 方法常用模拟 PSPACE 等领域中不确定条 件下的规划决策问题,对于其在公差领域内的应用, 主要集中干公差模型的检查。

(1) CSP: 典型 CSP 表示三个向量的集合 { $V$ ;  $D; C$ },其中:  $V$  代表变量集合 $\{x_1, \cdots, x_n\}$ ,  $D$  代表变 量对应相应的域  $D = \{D_{(x_1)}, \dots, D_{(x_n)}\}\,$ ,  $C = \{c_1, \dots, c_n\}$  $c_m$ )代表一系列约束集合。当变量 $x_i$ ,…, $x_i$ 施加约 束c时,形成一个笛卡尔乘积子集 $D_{(x)} \times \cdots \times$  $D_{(x_i)}$ ,表示为允许施加约束变量  $x_i$ ,…, $x_j$  的组合, 对变量  $x_i$  施加数值为  $a$  的约束, 记为 $(x_i, a)$ 。

(2) QCSP: 量词约束满足问题表示采用公式

 $QC$ , $Q$  表示量词序列 $Q_1x_1 \cdots Q_rx_n$ , 每一序列中的量 词Q. 及变量 x; 仅能出现一次; C表示约束集合C=  $(c_1 \wedge \cdots \wedge c_m)$ , 同一个约束  $c_i$  能够约束多个变量  $x_1, \cdots, x_n$ 

基于 QCSP 方法,本文提出一种解决公差分析 问题的新模型。首先,将基于装配需求公差分析问 题采用数学语言及 QCSP 方法表示为:

> $\{\forall x_1, \forall x_2, \cdots, \forall x_n, \exists x_{n+1}, \cdots, \exists x_m\}$  $D(x_1), D(x_2), \cdots, D(x_n), D(x_{n+1}), \cdots,$  $D(x_m); c_1, \cdots, c_p$ ,

其中:变量 $x_1, x_2, \cdots, x_n$ 表示每个零件的偏差;  $x_{n+1}$ ,…, $x_m$  表示不同零件间的间隙;几何规范数学 含义为一系列用于限制零件偏差的区域(矢量公 差), $x_i \in D(x_i)$ , $x_i$  为零件偏差, $D(x_i)$ 为零件对应 的公差区域;接口约束数学含义为一系列限制间隙 的不等式, $x_i \in D(x_i)$ , $x_i$  为零件间间隙且 $x_i \geq 0$ ;兼 容性等式含义为一系列约束:c1,…,cp。

因此,基于装配要求的公差分析数学表达式定 义为对于所有可接受的偏差(内在偏差及方位偏 差),存在一个间隙配置能够满足装配要求(接口约 束)及兼容性等式。QCSP 在公差数学表达上融合 了量词的概念,同时建立了基于装配要求的公差分 析的矢量数学模型[10]。

### 3.2 Monte Carlo 仿真

Monte Carlo 仿真法是基于一个很简单的猜 想 -- 大数定律产生的, 通常认为是一类采用足够 且任意随机变量进行统计试验的近似解数值求解方 法,以便求解工程技术上不能通过一般等式及实验 数据解决的复杂问题。这种方法的广泛应用及推广 源于计算机的普及,尤其在解决三维公差分析等复 杂问题时,可以得到相对于极值法及概率法更加精 确答案,且符合实际生产情况。本文中 Monte Carlo 仿真主要模拟几何偏差变动机制,这种方法 能够很好地应用于装配性功能不明确环境下产品的 装配,但样本规模的大小很大程度上决定了仿真结 果的稳定性与可靠性[11-12]。

#### 3.3 三维统计公差分析算法流程

本文提出基于 Monte Carlo 仿真及量词约束满 足的统计公差分析算法,并在小规模装配过程中成 功应用。本算法主要结合 Monte Carlo 统计抽样及 量程逻辑计算于一体,形成基于 QCSP 的三维统计 公差分析问题解决方案[12-13]。算法流程如图 7 所 示,具体步骤如下:

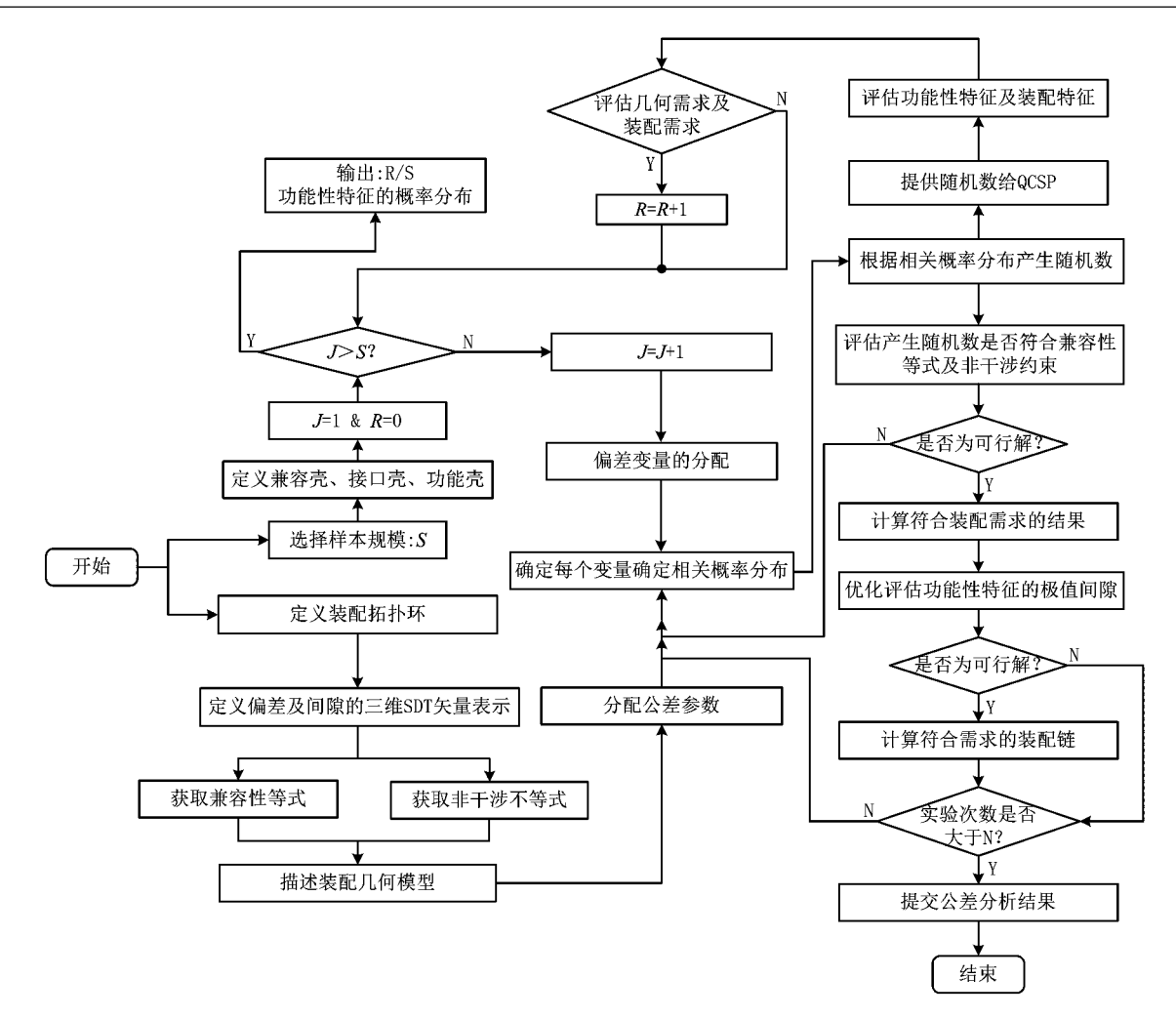

图7 装配精度三维极值统计公差分析算法流程

(1)定义装配拓扑环 描述装配体中装配零部 件的交互关系,根据上述接触类型,形成装配体拓 扑环。

(2)定义偏差及间隙的三维矢量表示 采用小 位移旋量理论表示每个零部件的偏差以及配合间间 隙,实现偏差及间隙的三维矢量表示。

(3)获取兼容性不等式及非干涉不等式 兼容 性等式的获取主要是表示拓扑环中每个偏差的 6 个 等式,即3个平动等式和3个转动等式,同时零部件 偏差形成的不确定兼容性等式将不予考虑。非干涉 不等式的获取主要表现在间隙矢量的不确定性。

(4) 描述装配几何模型 以上获取的兼容性不 等式及非干涉不等式形成了装配的数学模型,模型 中的变量值即为 Monte Carlo 仿真产生随机数。

(5)分配公差参数 基于装配几何模型,标识公 差分析中涉及的变量,这些变量可分为名义尺寸、预 期公差及间隙。根据实际采样数据,定义名义尺寸 偏差的概率分布,若无特殊情况,则所有假设偏差将 服从正态分布。

(6)指定偏差相关概率分布 公差分析中常用 的公差变量偏差概率分布有3种,即正态分布(士  $3\sigma, \pm 4.5\sigma, \pm 6\sigma$ )、三角分布、均匀分布。

(7)根据相关概率产生随机数 随机数发生器 产生一系列指定分布且公差范围内用于公差分析的 伪随机值。

(8)评估产生随机数是否符合兼容性等式及非 千涉约束 Monte Carlo 仿真产生的随机数需要验 证是否符合兼容性等式及非干涉约束,本过程采用 量词日进行验证,若符合以上要求,则运行第(9)步; 否则返回重新产生随机数。

(9)计算符合装配需求结果 产生随机数变量 符合兼容性等式及非约束干涉条件,则进一步计算 评价是否符合装配需求,若符合以上要求,则进行第 (10)步;否则从第(1)步开始。

(10)优化评估功能性特征的极值间隙 根据第 (9)步产生的符合装配需求约束的计算值,采用量词 Ⅴ进行验证功能性特征验证,确定可行解。

(11) 计算符合需求装配链 根据第(10) 步中确 定的可行解,计算符合需求的装配链,产生成功装配 可行方案。进行实验次数判断,若试验次数小于设 定初始值,则返回第(5)步,进行新的模拟计算。

(12)提交公差分析结果 当模拟次数达到设定 初始值时,将符合兼容性约束、非干涉约束及功能性 特征的计算值,作为公差分析结果。

#### 4 应用

以图 8 所示的昆明机床厂 TGK46100 数控机 床进给系统为例,研究基于量词约束满足及 Monte Carlo 仿真的三维极值统计公差分析方法[14]。为了 降低研究的复杂程度,本文对原始进给系统进行了 简化,仅以进给系统的一部分为例验证算法的可靠

性。应用上述装配精度三维极值统计公差分析算 法,具体的计算流程如下。

#### 4.1 三维装配尺寸链生成

将上述装配体进行 SDT 的三维凸壳化数学表 示,首先建立基于装配体的三维尺寸链,图 8 为零件 三维装配尺寸链,零件初始化设计参数如表1所示。 考虑到给定坐标系的方向,故给定的两同轴圆柱区 域间的 SDT 表示为 $\{d_x, d_y, 0, \theta_x, \theta_y, 0\}$ ,两平行平 面区域间的 SDT 表示为 $\{d_x, 0, 0, 0, \theta_v, \theta_z\}$ 。装配 体的三维尺寸链由 Oo~Oo 10 个点形成闭合回路, 三维尺寸链中的每一段名义尺寸都对应装配体中的 零件设计尺寸。其中,公差区域类型通过装配空间 关系围道布尔矩阵 N<sub>s</sub> 可知。例如,零件 P22的直径 尺寸为 \$24±0.05、零件 P14 前端的直径尺寸为 \$24  $±0.03$ 等。

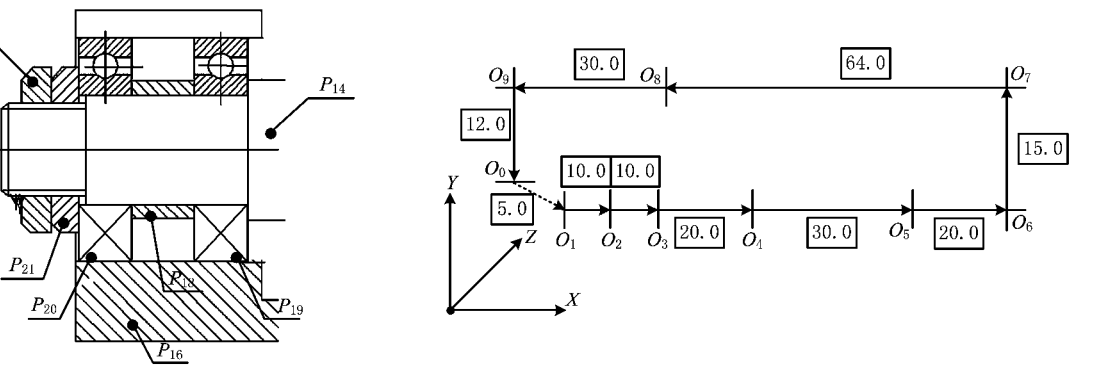

图8 数控机床进给系统部分零件三维装配尺寸链

#### 表 1 数控机床进给系统部分零件初始化化设计参数

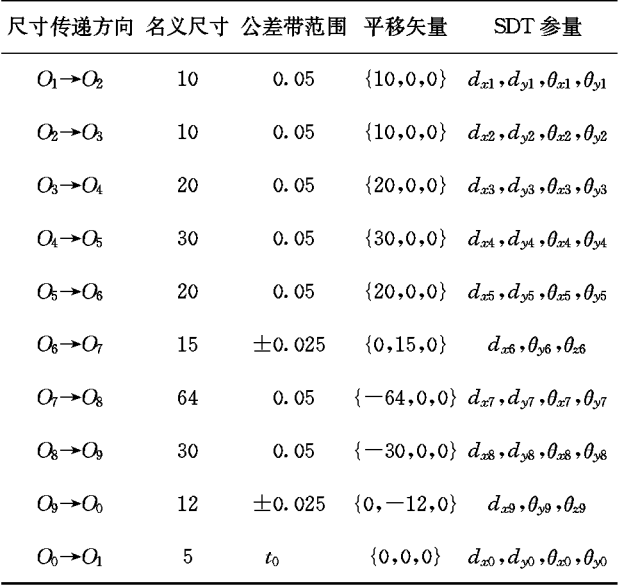

#### 4.2 装配体参数空间几何描述

通过装配关系可知: 零件  $P_{14}$ 与零件  $P_{22}$ ,  $P_{21}$ ,  $P_{20}$ ,  $P_{18}$ ,  $P_{19}$ 以及零件  $P_{16}$ 与零件  $P_{20}$ ,  $P_{19}$ 之间的配 合公差区域为两同轴圆柱间区域, SDT 表示为 $\{d_x, d_y\}$  $(d_v, 0, \theta_x, \theta_v, 0), N_s \lceil (M_{01}, M_{02}, M_{07}, M_{11}) \rceil = \{(S_{08}, S_{08}, M_{11})\}$  $(S_{08}, S_{08}, S_{08})$ ;零件 $P_{21}$ 与 $P_{22}$ ,  $P_{21}$ 与 $P_{20}$ ,  $P_{18}$ 与  $P_{20}$ ,  $P_{18}$ 与 $P_{19}$ 间的配合公差区域为两平行平面间 区域, SDT 表示 $\{0,0,d_z,\theta_x,\theta_v,0\}$ , 现在进行三维 SDT 凸壳化表示。根据 2.2 节中的描述,下面定义 以下装配体(图 9)的方位偏差(s)、本质偏差(i)、间 隙(g)和功能性特征(fc),为便于表示,现进行符号 简化,现在对于公差区域 SDT 统一表示为{a,b,c,  $e, f, g$ ,由于以下装配的偏差主要体现在丝杠的配 合上,故定义丝杠名义坐标系原点为 OO,实际坐标 系原点为O。

方位偏差(s)定义了替代表面与名义表面之间 方向与位置的变化量,故方位偏差(s)表示为

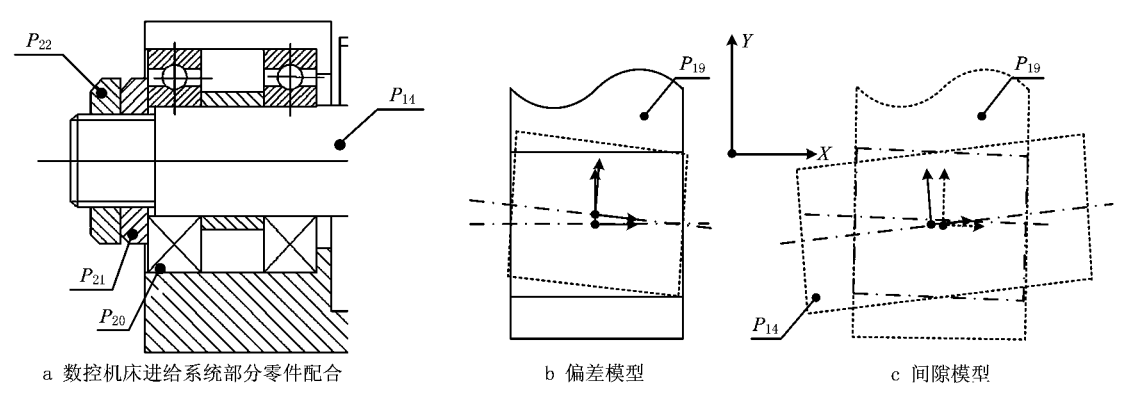

图9 数控机床进给系统部分零件装配偏差与间隙模型

(ed 1419  $p$ , fd 1419  $p$ , ad 1419  $p$ o, bd 1419  $p$ o, ed 1418  $p$ , fd 1418  $p$ , ad 1418  $p$ o, bd 1418  $p$ o ed 1420p, fd 1420p, ad 1420po, bd 1420po, ed 1421p, fd 1421p, ad 1421po, bd 1421po ed 1422p, fd 1422p, ad 1422po, bd 1422po, ed 1419p, fd 1419p, ad 1419poo, bd 1419poo  $s = \frac{1}{2}$ ed 1418p, fd 1418p, ad 1418poo, bd 1418poo, ed 1420p, fd 1420p, ad 1420poo, bd 1420poo  $ed1421p$ ,  $fd1421p$ ,  $ad1421p$ oo,  $bd1421p$ oo,  $ed1422p$ ,  $fd1422p$ ,  $ad1422p$ oo,  $bd1422p$ oo ed 1619p,  $fd1619p$ ,  $ad1619po$ ,  $bd1619po$ ,  $ed1620p$ ,  $fd1620p$ ,  $ad1620po$ ,  $bd1620po$  $\vert$ ed  $1619p$  , fd  $1619p$  , ad  $1619po$ oo ,bd  $1619po$ oo ,ed  $1620p$  , fd  $1620p$  ,ad  $1620po$  ,bd  $1620po$ o  $d1421p, d1422p, d1619p, d1620p$ ,

本质偏差(i)定义了替代表面的变动量,故本质 偏差(i)表示为  $i = \{d1419p, d1418p, d1420p,$ 同理可得:

 $\log 1419p$ , eg  $1418p$ , eg  $1420p$ , eg  $1421p$ , eg  $1422p$ , fg  $1419p$ , fg  $1418p$ , fg  $1420p$ , fg  $1421p$  $fg1422p, gg1419p, gg1418p, gg1420p, gg1421p, gg1422p, ag1419po, ag1418po, ag1420po$  $g = \frac{1}{2}$  ag 1421 po , ag 1422 po , bg 1419 po , bg 1418 po , bg 1420 po , bg 1421 po , bg 1422 po , cg 1419 po  $cg1418po$ ,  $cg1420po$ ,  $cg1421po$ ,  $cg1422po$ ,  $eg1619p$ ,  $eg1620p$ ,  $fg1619p$ ,  $fg1620p$  $\frac{1}{2}$ gg 1619 $p$ , gg 1620 $p$ , ag 1619 $p$ o, ag 1620 $p$ o,  $b$ g 1619 $p$ o,  $b$ g 1620 $p$ o,  $c$ g 1619 $p$ o,  $c$ g 1620 $p$ o  $f_c = \{efc1416p, ffc1416p, gfc1416p, afc1416po, bfc1416po, cfc1416po\},\$ 

#### 4.3 SDT 下三维凸壳化数学表示

采用 SDT 理论实现三维装配尺寸链的凸壳化 数学表达,结合公差区域类型两平行平面区域与两 同轴圆柱间区域的凸壳化过程,考虑公差要求对其 的限制范围,产生以下不等式:

(2)尺寸链传递方向 $O_9$ → $O_0$  $-0.025 \leq d_{x9} \leq 0.025$ ;  $-2.5 \times 10^{-3} = -0.05/2 \times 10.0 \le \theta_{r1} \le$  $0.05/2 \times 10.0 = 2.5 \times 10^{-3}$  $-2.5 \times 10^{-3} = -0.05/2 \times 10.0 \le \theta_{\rm v1} \le$  $0.05/2 \times 10.0 = 2.5 \times 10^{-3}$ ;  $12^2+d_{x^3}^2+24\,\sqrt{d_{x^3}^2}\leqslant \bigl(\frac{24-0.\,03+0.\,05}{2}\bigr)$ 基于小位移旋转矢量本质偏差(i)、方位偏差

(s)、间隙(g)及功能性特征(fc)形成几何特征进行 凸壳化描述(式(3)~式(8)),形成装配三维尺寸链 上的约束,现将以上约束与表 2 中每一段对应的平 移矢量与 SDT 参量进行融合,式中 $X_i$ , $Y_i$ , $Z_i$  $(i=1$ , 2,…,m)表示平移矢量,故形成:

$$
\begin{cases}\n\theta_{x0} = \sum_{i=1}^{n} \theta_{x} ; \\
\theta_{y0} = \sum_{i=1}^{n} \theta_{y} ; \\
\theta_{z0} = \sum_{i=1}^{n} \theta_{z} ; \\
\theta_{z0} = \sum_{i=1}^{n} \theta_{z} ; \\
\theta_{z0} = \sum_{i=1}^{n} \theta_{z} ; \\
\theta_{z0} = \sum_{i=1}^{n} \theta_{z} ; \\
\theta_{z0} = \sum_{i=1}^{n} \theta_{z} ; \\
\theta_{z0} = \sum_{i=1}^{n} \theta_{z} ; \\
\theta_{z0} = \theta_{z0} + \theta_{z0} ; \\
\theta_{z0} = \theta_{z0} + \theta_{z0} ; \\
\theta_{z0} = \theta_{z0} + \theta_{z0} ; \\
\theta_{z0} = \theta_{z0} + \theta_{z0} ; \\
\theta_{z0} = \theta_{z0} + \theta_{z0} ; \\
\theta_{z0} = \theta_{z0} + \theta_{z0} ; \\
\theta_{z0} = \theta_{z0} + \theta_{z0} ; \\
\theta_{z0} = \theta_{z0} + \theta_{z0} ; \\
\theta_{z0} = \theta_{z0} + \theta_{z0} ; \\
\theta_{z0} = \theta_{z0} + \theta_{z0} ; \\
\theta_{z0} = \theta_{z0} + \theta_{z0} ; \\
\theta_{z0} = \theta_{z0} + \theta_{z0} ; \\
\theta_{z0} = \theta_{z0} + \theta_{z0} ; \\
\theta_{z0} = \theta_{z0} + \theta_{z0} ; \\
\theta_{z0} = \theta_{z0} + \theta_{z0} ; \\
\theta_{z0} = \theta_{z0} + \theta_{z0} ; \\
\theta_{z0} = \theta_{z0} + \theta_{z0} ; \\
\theta_{z0} = \theta_{z0} + \theta_{z0} ; \\
\theta_{z0} = \theta_{z0} + \theta_{z0} ; \\
\theta_{z0} = \theta_{z0} + \theta_{z0} ; \\
\theta_{z0} = \theta_{z0} + \theta_{z0} ; \\
\theta_{z0} = \theta_{z0} + \theta_{z0} ; \\
\theta_{z0} = \theta_{z0} + \theta_{z0} ; \\
\theta_{z0} = \theta_{z0} + \theta_{z0} ; \\
\theta_{z0} = \theta_{z0} + \theta_{z0} ; \\
\theta_{z0} = \theta_{z0
$$

根据上述公式及几何特征凸壳化雅克比变换, 确定尺寸链传递方向  $O_0 \rightarrow O_1$  的 SDT 参量变化范 围,表示为:

$$
-0.28 \leqslant d_{x0} \leqslant 0.28;
$$
\n
$$
-2.5 \times 10^{-3} \leqslant \theta_{x0} \leqslant -2.5 \times 10^{-3};
$$
\n
$$
-0.15 \leqslant d_{y0} \leqslant 0.15;
$$
\n
$$
-12.5 \times 10^{-3} \leqslant \theta_{x0} \leqslant 12.5 \times 10^{-3}.
$$

#### 4.4 QCSP 下公差分析优化模型

根据几何特征 i, s, g, fc 及量词(3与V)能够 规范其形成的兼容壳、接口壳、功能壳及规范壳之间

的关系,壳体之间的相互关系作为 QCSP 公差分析 的基础,表示为 $\{ \forall x_1, \forall x_2, \dots, \forall x_n, \exists x_{n+1}, \dots, \}$  $\exists x_m; D(x_1), D(x_2), \dots, D(x_n), D(x_{n+1}), \dots, D$  $(x_m)$ ; $c_1$ ,…, $c_p$ },对其进行进一步数学化描述,寻求  $t_0$ 的功能性特征  $fc$ 的最优解。

为保证优化后公差区域的准确度(如表 2),引 入可靠性指标 △ 及公差区域安全频率 TR 的概念, 其中  $TR = N_f/N, N_f$  表示能满足功能性需求装配 的样本数, N 表示样本总数。

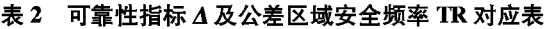

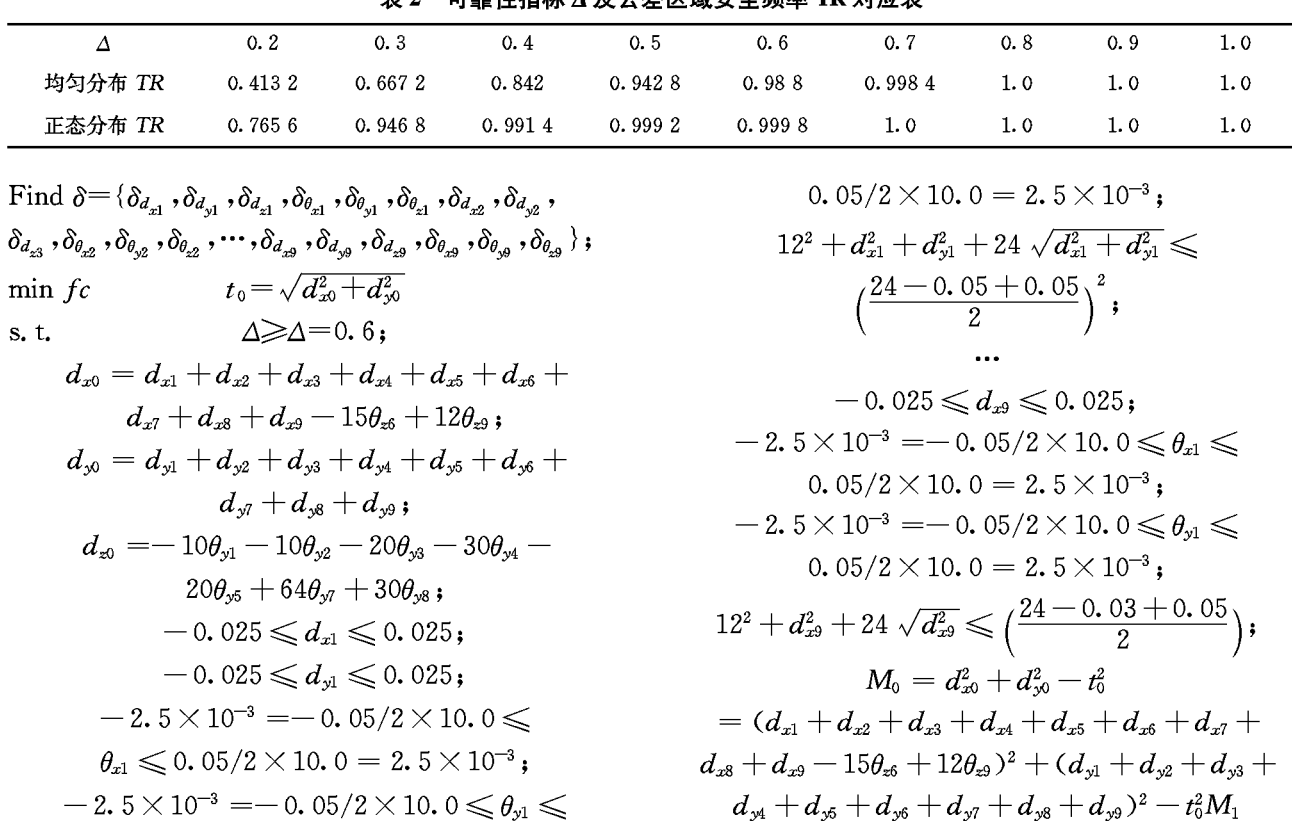

# PDF 文件使用 "pdfFactory Pro" 试用版本创建 www.fineprint.cn

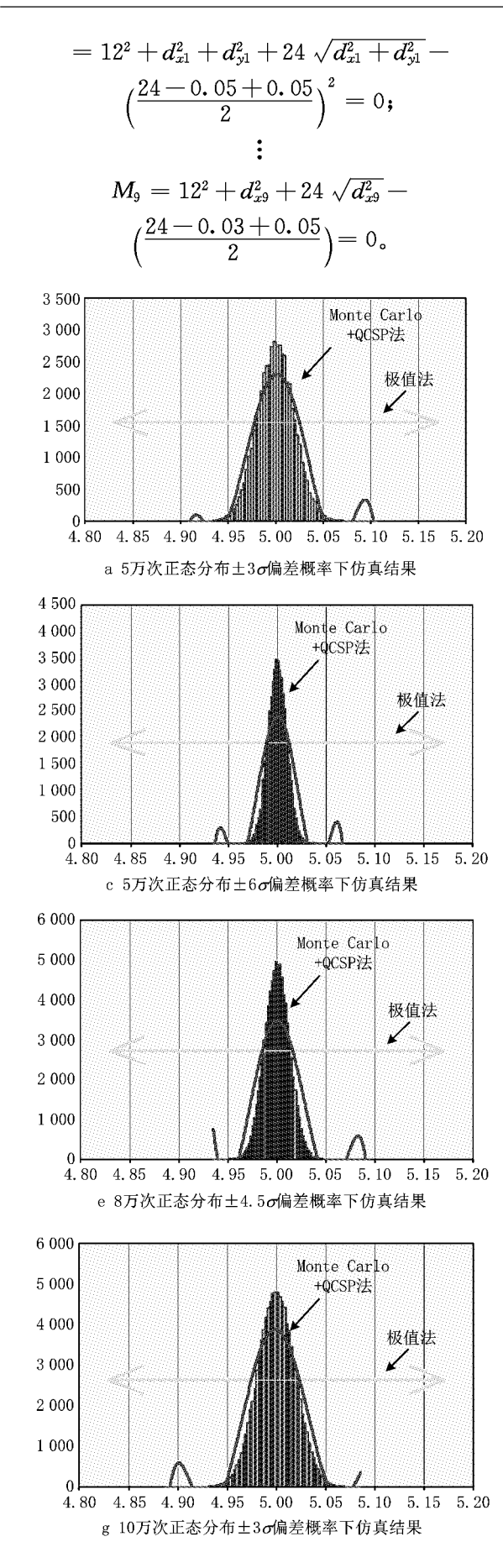

#### 4.5 Monte Carlo 仿真统计公差优化计算

公差分析优化结果通过 Monte Carlo 仿真模拟  $\check{F} \& \delta_{d_{x1}}$  ,  $\delta_{d_{x2}}$  ,  $\cdots$  ,  $\delta_{d_{x9}}$  ,  $\delta_{d_{y1}}$  ,  $\delta_{d_{y2}}$  ,  $\cdots$  ,  $\delta_{d_{y9}}$  ,  $\delta_{\theta_{x1}}$  ,  $\delta_{\theta_{x2}}$  , …, $\delta_{\theta_{x9}}$ , $\delta_{\theta_{y1}}$ , $\delta_{\theta_{y2}}$ ,…, $\delta_{\theta_{y9}}$ 等变量在公差带范围内的随 机数,变量偏差概率洗取正态分布,根据装配精度三 维极值统计公差分析的算法流程(如图7),进行分 析计算,结果如图 10、表 3 和表 4 所示。

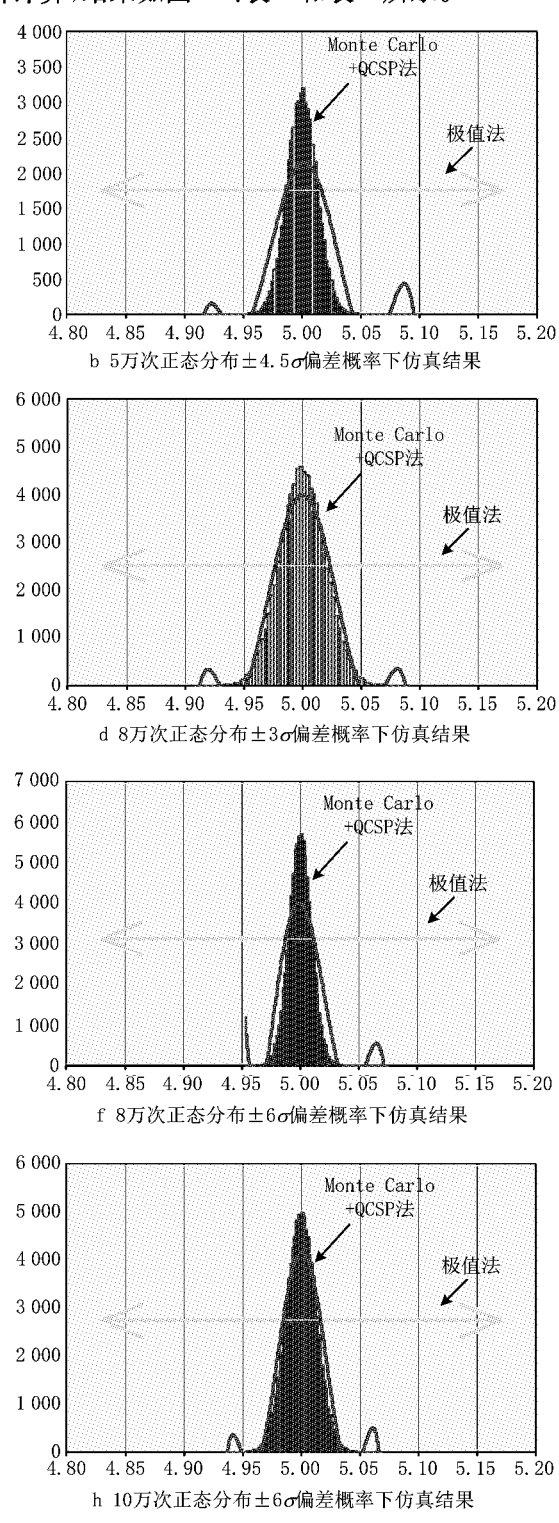

8 0 0 0 7 000 Monte Carlo +QCSP法 6 000 5 000 极值法 4 000  $\angle$ 3 000 2 000 1 000  $\Omega$  $4.\,\, 85\quad \, 4.\,\, 90\quad \, 4.\,\, 95\quad \, 5.\,\, 00\quad \, 5.\,\, 05\quad \, 5.\,\, 10\quad \, 5.\,\, 15\quad \, 5.\,\, 20$ 4.80 i 10万次正态分布士4.5o偏差概率下仿真结果

图10 数控机床进给系统部分零件仿真结果

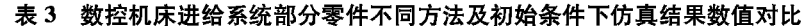

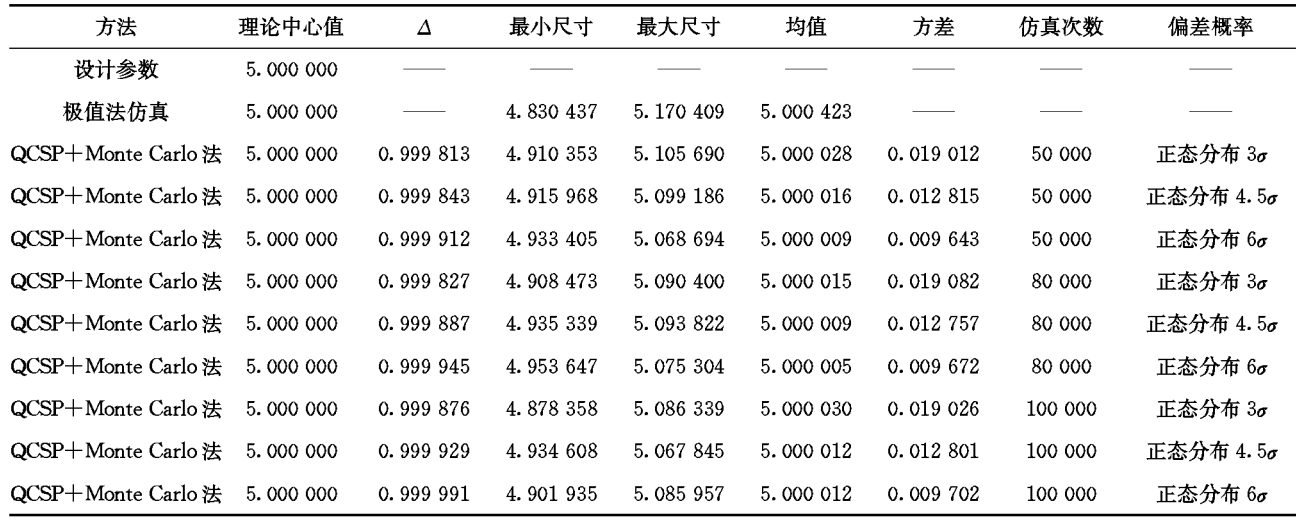

#### 表 4 数控机床进给系统部分零件公差分析后设计参数

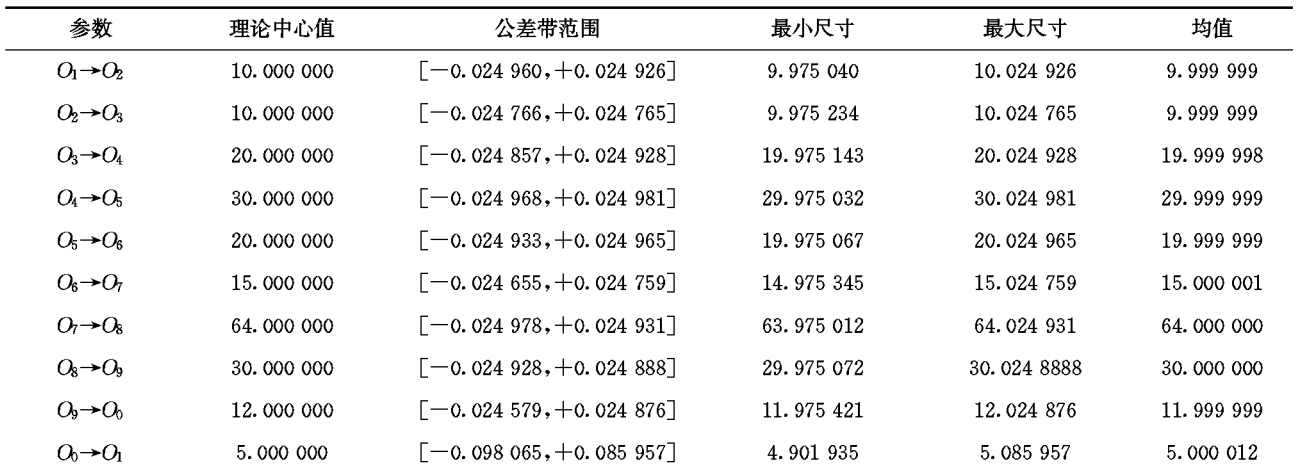

#### $\overline{\mathbf{5}}$ 结束语

本文提出了以量词概念为基础量词约束满足的 新型数学公差分析方法,该方法采用量词3或V统 一化描述产品几何需求,同时结合三维凸壳化理论 描述几何特征变动,规范化兼容壳、接口壳、功能壳 及规范壳之间的关系,形成装配体三维尺寸链。根 据生成的三维尺寸链,结合改进 Monte Carlo 方法, 根据每个尺寸的实际分布,利用随机发生器生成相 应的伪随机数,采用基于 QCSP 的三维统计公差分 析流程进行计算,当设计函数的值达到设定初始化 样本后,根据统计公式计算出统计函数的各阶矩。 本算法解决了复杂装配体的装配尺寸链建立的难 题,同时结合基于装配仿真技术进行公差分析,弥补 了单一采用仿真技术计算量大、运算时间长、实用性 差的缺陷,有效地提高了运算速率。

#### 参考文献:

- [1] WU Fangcai, DANTAN J Y, ETIENNE A, et al. Improved algorithm for tolerance allocation based on Monte Carlo simulation and discrete optimization[J]. Computers & Industrial Engineering, 2009, 56; 1402-1413. DOI: 10. 1016/j. cie. 2008. 09 05
- [2] FENG Yan, HONG Jun, GUO Junkang, et al. Tolerance modeling of working load on geometrical product specifications [J]. Computer Integrated Manufacturing Systems, 2013, 19 (7):1500-1508(in Chinese). [冯 龑,洪 军,郭俊康,等. 基 于新一代产品几何技术规范的工作载荷下公差建模[J]. 计算 机集成制造系统,2013,19(7):1500-1508.]
- [3] WU Zhaoqiang. Stimulated tolerances modeling based on small displacement torsors and tolerances analysis[J]. Machinery Design & Manufacture, 2010(1): 205-207(in Chinese). [吴兆强. 基于小位移旋量的公差模拟建模及公差分析[J]. 机械设计与 制造, 2010(1): 205-207.
- [4] YU Peng, KONG Xiaoling. Three dimensional tolerance modeling and sensitivity analysis<sup>[J]</sup>. Journal of Hefei University of Technology: Natural Science, 2013, 36 (1): 15-19 (in Chinese). [于 鹏,孔晓玲,等. 三维公差建模与敏感度分析[J]. 合肥工业大学学报:自然科学版,2013,36(1):15-19.]
- [5] TANG Shuilong, YU Jianfeng, LI Yuan, et al. Assembly tolerance analysis for parts with flatness based on virtual mating plane[J]. Computer Integrated Manufacturing Systems, 2011, 17(4): 711-715(in Chinese). [唐水龙, 余剑锋, 李 原, 等. 基 于虚拟配合面的带平面度零件装配容差分析[J]. 计算机集成 制造系统,2011,17(4):711-715.]
- [6] WANG Li, JIN Xiaoli, LI Wei. Convex hull theory roundness error and application[J]. Measurement Technology, 2004(5): 3-5(in Chinese). [王 丽,晋小莉,李 蔚. 凸壳理论在圆度误 差评定中的应用[J]. 计量技术, 2004(5): 3-5.]
- [7] ZHANG Weimin, CHEN Can, LI Pengzhong, et al. Toler-

ance modeling in actual working condition based on Jacobian-Torsor theory [J]. Computer Integrated Manufacturing Systems, 2011, 17(1): 77-83(in Chinese). [张为民,陈 灿,李鹏 忠,等. 基于雅可比旋量法的实际工况公差建模[J]. 计算机集 成制造系统,2011,17(1):77-83.]

- [8] MAO Jian, ZHANG Heng, CAO Yalong, Research and application on model of size tolerance for plane based on SDT[J]. Journal of Engineering Design, 2010(5): 321-324, 354 (in Chinese). [茅 健,张 恒,曹衍龙. 基于 SDT 的平面尺寸公差模 型研究及应用[J]. 工程设计学报, 2010(5): 321-324, 354.]
- [9] LIN Xiaohua, FENG Yixiong, TAN Jianrong, et al. Product quality characteristics robust optimization design based on quantified constraint satisfaction problem[J]. Journal of Mechanical Engineer, 2013, 49(15): 169-179 (in Chinese). [林晓 华,冯毅雄,谭建荣,等.基于量词约束满足的机械产品质量特 性稳健优化设计方法 [J]. 机械工程学报, 2013, 49 (15):  $169-179.$ ]
- [10] JIN Jiwei, MA Feifei, ZHANG Jian. Integrating standard dependency schemes in QCSP solvers [J]. Journal of Computer Science & Technology, 2012, 27(1): 37-40.
- [11] WANG Taiyong, XIONG Yuedong, LU Shizhong, et al. Application of Monte Carlo method to dimension and tolerance design[J]. Transactions of the Chinese Soceity of Agricultural Machinery, 2005, 36(5): 101-104(in Chinese). [王太 勇,熊越东,路世忠,等. 蒙特卡洛仿真法在尺寸及公差设计 中的应用「J]. 农业机械学报, 2005, 36(5): 101-104.
- [12] GU Lingtao, JIN Sun, CAO Jun, et al. Study on feature based tolerance analysis and its non-linear problem[J]. Machinery Design & Manufacture, 2007(4): 42-44(in Chinese). [顾凌韬,金 隼,曹 俊,等.基于特征的公差分析及其非线 性问题研究[J]. 机械设计与制造, 2007(4): 42-44.]
- [13] CAI Guoxin. Research and application of convex hull support vector machine based on two-phase method[J]. Coal Technology, 2013(5): 200-202(in Chinese). [蔡国欣. 二阶段法凸 壳支持向量机的研究与应用[J]. 煤炭技术, 2013 (5): 200-202. 7
- [14] LIU Linyan, WANG Huifen, LIU Tingting, et al. Research on machine Tool accuracy design system based on joints characteristics [J]. Machine tool & Hydraulics, 2012(40): 1-6(in Chinese). [柳林燕, 汪惠芬, 刘婷婷, 等. 基于结合面特性的机 床整机精度设计系统研究[J]. 机床与液压, 2012(40):1-6.]

#### 作者简介:

- 钟维宇(1989一),男,湖南长沙人,硕士研究生,研究方向:机床精度建模、计算机辅助公差设计、三维数字化制造,E-mail:zwy8910@ 163. com:
- 闫月晖(1975一),男,河北平山人,高级工程师,硕士,研究方向:数字化设计制造;
- 十汪惠芬(1965一),女,江苏苏州人,教授,硕士生导师,研究方向:网络化制造、制造业信息化、工业工程等,通信作者,E-mail;nust8351121@  $126$ . com:
	- 刘庭煜(1982一),男,江苏常州人,讲师,工学博士,研究方向:制造信息系统集成及其使能技术;
	- 梁光夏(1987一),男,河北任丘人,硕士研究生,研究方向:设备的可靠性与维护;
	- 蔡尚文(1989一),女,河南商丘人,硕士研究生,研究方向:机床精度建模。